# **NOUVEL HAY MAGAZINE SANS FRONTIÈRES-**

## **[NHM s'intéresse à un "protocole" :](https://www.nouvelhay.com/en/2019/07/nhm-sinteresse-a-un-protocole-le-sip-sip-veut-dire-aussi-gorgee-dou-lillustration/) [le SIP \(sip veut dire aussi "gorgée"](https://www.nouvelhay.com/en/2019/07/nhm-sinteresse-a-un-protocole-le-sip-sip-veut-dire-aussi-gorgee-dou-lillustration/) [, d'où l'illustration\)](https://www.nouvelhay.com/en/2019/07/nhm-sinteresse-a-un-protocole-le-sip-sip-veut-dire-aussi-gorgee-dou-lillustration/)**

Un "protocole" en informatique est l'Ensemble des conventions qui déterminent le format et la synchronisation d'un message à échanger entre deux unités d'un réseau.

La révolution de l'information par l'usage du réseau Internet, a fait converger la téléphonie et l'informatique ([couplage téléphonie-informatique](https://fr.wikipedia.org/wiki/Couplage_t%C3%A9l%C3%A9phonie-informatique)).

Les [réseaux téléphoniques](https://fr.wikipedia.org/wiki/T%C3%A9l%C3%A9phonie) filaires ([RTC](https://fr.wikipedia.org/wiki/R%C3%A9seau_t%C3%A9l%C3%A9phonique_commut%C3%A9) ou [RNIS\)](https://fr.wikipedia.org/wiki/RNIS) et mobiles de première et seconde générations (satellitaires et [GSM\)](https://fr.wikipedia.org/wiki/Global_System_for_Mobile_Communications) sont finis en tant que réseaux supportant la voix uniquement, avec des bandes passantes et débits très faibles (RNIS permettait les transmissions de données, en liaison commutée ou fixe sur abonnement, par unité de 64 kb/s ou encore par paquet sur le canal D).

[H.323](https://fr.wikipedia.org/wiki/H.323) fut un protocole pionnier de la téléphonie sur IP, émanant des instances du monde des télécommunications ([UIT](https://fr.wikipedia.org/wiki/Union_internationale_des_t%C3%A9l%C3%A9communications) ou ITU).

SIP (Session Initiation Protocol) de conception plus récente, vient du monde de l'Internet ([IETF\)](https://fr.wikipedia.org/wiki/IETF) et s'intègre un peu mieux dans les réseaux [IP](https://fr.wikipedia.org/wiki/Protocole_Internet).

Les éditeurs, fournisseurs de services et opérateurs étant longs à offrir logiciels et services autour de H323 et SIP, la firme [Skype](https://fr.wikipedia.org/wiki/Skype) s'est imposée avec des millions d'utilisateurs en proposant le logiciel client, le service et la passerelle vers les réseaux publics entrants et sortants, mais cette technologie est fermée (non accessible aux dévelopeurs) .

**SIP** est un protocole de la couche applicative du [modèle OSI](https://fr.wikipedia.org/wiki/Mod%C3%A8le_OSI) (et non de la couche session comme son nom pourrait le laisser croire), normalisé et standardisé par l'[IETF](https://fr.wikipedia.org/wiki/IETF) (décrit par le RFC 3261[1](https://fr.wikipedia.org/wiki/Session_Initiation_Protocol#cite_note-RFC-3261-t-d-1) qui rend obsolète le RFC 2543[2](https://fr.wikipedia.org/wiki/Session_Initiation_Protocol#cite_note-RFC-2543-t-d-2), et est complété par le RFC 3265[3](https://fr.wikipedia.org/wiki/Session_Initiation_Protocol#cite_note-RFC-3265-t-d-3)) conçu pour établir, modifier et terminer des sessions multimédia.

Il se charge de l'[authentification](https://fr.wikipedia.org/wiki/Authentification) et de la localisation des multiples participants, et aussi de la négociation sur les types de [média](https://fr.wikipedia.org/wiki/M%C3%A9dia) utilisables par les différents participants en [encapsulant](https://fr.wikipedia.org/wiki/Encapsulation_(r%C3%A9seau)) des messages SDP [\(Session](https://fr.wikipedia.org/wiki/Session_Description_Protocol) [Description Protocol](https://fr.wikipedia.org/wiki/Session_Description_Protocol)). SIP ne transporte pas les données échangées durant la session comme la voix ou la vidéo.

SIP étant indépendant de la transmission des données, tout type de données et de protocoles peut être utilisé pour cet échange.

Cependant le protocole RTP [\(Real-time Transport Protocol](https://fr.wikipedia.org/wiki/Real-time_Transport_Protocol)) assure le plus souvent les sessions audio et vidéo.

SIP remplace progressivement [H.323.](https://fr.wikipedia.org/wiki/H.323)

Le protocole SIP utilise le port 5060, et sa version sécurisée SIP-TLS (alias SIPS) le port 5061[4](https://fr.wikipedia.org/wiki/Session_Initiation_Protocol#cite_note-4).

SIP partage de nombreuses similitudes avec le protocole [HTTP](https://fr.wikipedia.org/wiki/Hypertext_Transfer_Protocol) comme le codage en [ASCII](https://fr.wikipedia.org/wiki/American_Standard_Code_for_Information_Interchange) et les codes de réponse.

Le [client](https://fr.wikipedia.org/wiki/Client-serveur) envoie des requêtes au [serveur,](https://fr.wikipedia.org/wiki/Serveur_informatique) qui lui renvoie une réponse.

Les méthodes de base sont :

INVITE permet à un client de demander une nouvelle session,

ACK confirme l'établissement de la session,

CANCEL annule un INVITE en suspens,

BYE termine une session en cours,

OPTIONS permet de récupérer les capacités de gestion des usagers, sans ouvrir de session,

REGISTER permet de s'enregistrer auprès d'un serveur d'enregistrement.

Les codes de réponse sont similaires à HTTP :

100 Trying, 200 OK, 404 Not Found.

Les codes supérieurs ou égaux à x80 sont spécifiques à SIP :

180 Ringing, 486 Busy.

SIP diffère de [HTTP](https://fr.wikipedia.org/wiki/Hypertext_Transfer_Protocol) : un agent SIP (User Agent, UA) joue habituellement à la fois les rôles de [client](https://fr.wikipedia.org/wiki/Client-serveur) et de [serveur](https://fr.wikipedia.org/wiki/Serveur_informatique), c'est-à-dire qu'il peut aussi bien envoyer des requêtes, que répondre à celles qu'il reçoit. En pratique, la mise en place de SIP repose sur trois éléments : User Agent, registrar et prox

Les **User Agents** sont les agents que l'on retrouve dans les [téléphones](https://fr.wikipedia.org/wiki/T%C3%A9l%C3%A9phone) SIP, les softphones (logiciels de téléphonie sur IP) des [ordinateurs](https://fr.wikipedia.org/wiki/Ordinateur_personnel) et [PDA](https://fr.wikipedia.org/wiki/Assistant_personnel) ou les passerelles SIP. En théorie, on peut établir des sessions directement entre deux **User Agents**, deux téléphones par exemple. Mais cela nécessite de connaître

l'[adresse IP](https://fr.wikipedia.org/wiki/Adresse_IP) du destinataire. Cela n'est pas l'idéal car une adresse IP peut ne pas être publique (derrière un NAT) ou changer et elle est bien plus compliquée à retenir qu'une [URI](https://fr.wikipedia.org/wiki/Uniform_Resource_Identifier) (Uniform Resource Identifier). Les User Agents peuvent donc s'enregistrer auprès de **Registrars** pour signaler leur emplacement courant, c'est-à-dire leur [adresse IP](https://fr.wikipedia.org/wiki/Adresse_IP)

 $\mathbf{\Omega}$ 

#### Registrar

Le **Registrar** est un [serveur](https://fr.wikipedia.org/wiki/Serveur_informatique) qui gère les requêtes REGISTER envoyées par les **Users Agents** pour signaler leur emplacement courant. Ces requêtes contiennent donc une [adresse IP,](https://fr.wikipedia.org/wiki/Adresse_IP) associée à une [URI](https://fr.wikipedia.org/wiki/Uniform_Resource_Identifier), qui seront stockées dans une [base de données.](https://fr.wikipedia.org/wiki/Base_de_donn%C3%A9es)

Les [URI](https://fr.wikipedia.org/wiki/Uniform_Resource_Identifier) SIP sont très similaires dans leur forme à des [adresses email](https://fr.wikipedia.org/wiki/Adresse_email) : [sip:utilisateur@domaine.com](https://www.nouvelhay.com/sip:utilisateur@domaine.com) [\[archive](http://archive.wikiwix.com/cache/?url=sip%3Autilisateur%40domaine.com)]

Généralement, des mécanismes d'[authentification](https://fr.wikipedia.org/wiki/Authentification) permettent d'éviter que quiconque puisse s'enregistrer avec n'importe quel……

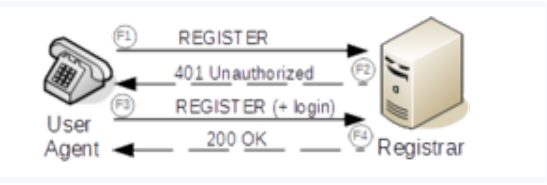

#### source wikipediasi

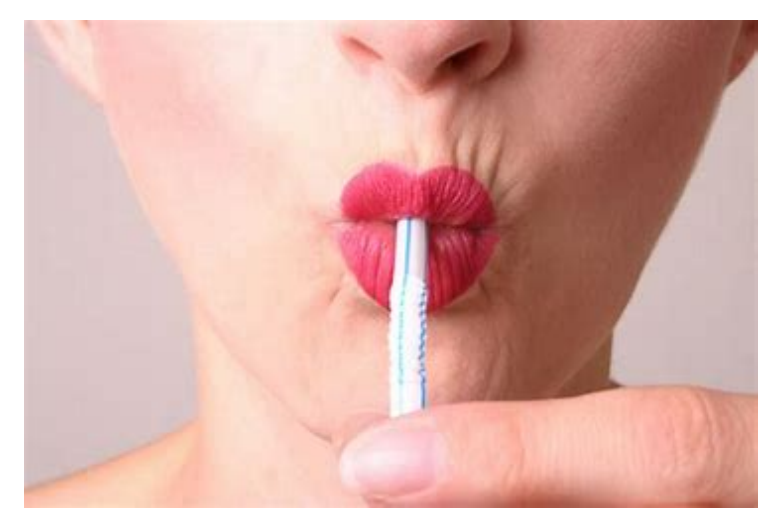

sip c'est "gorgée" en anglais

### Proxy

Un **Proxy SIP** sert d'intermédiaire entre deux **User Agents** qui ne connaissent pas leurs emplacements respectifs [\(adresse IP\)](https://fr.wikipedia.org/wiki/Adresse_IP). En effet, l'association URI / Adresse IP a été stockée préalablement dans une [base de données](https://fr.wikipedia.org/wiki/Base_de_donn%C3%A9es) par un **Registrar**. Le Proxy peut donc interroger cette [base de](https://fr.wikipedia.org/wiki/Base_de_donn%C3%A9es) [données](https://fr.wikipedia.org/wiki/Base_de_donn%C3%A9es) pour diriger les message

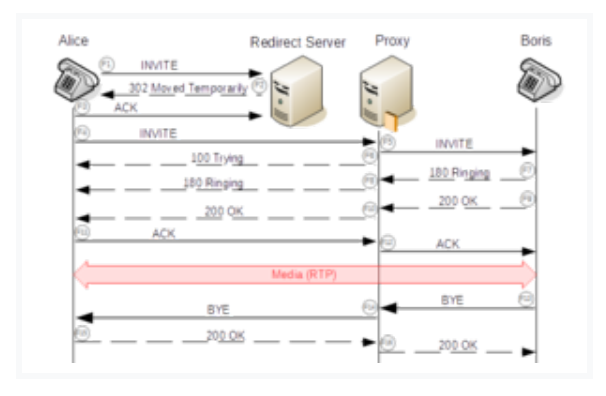